## Como criar filtros no Webmail USP

## 19/05/2024 15:08:55

## **Imprimir artigo da FAQ**

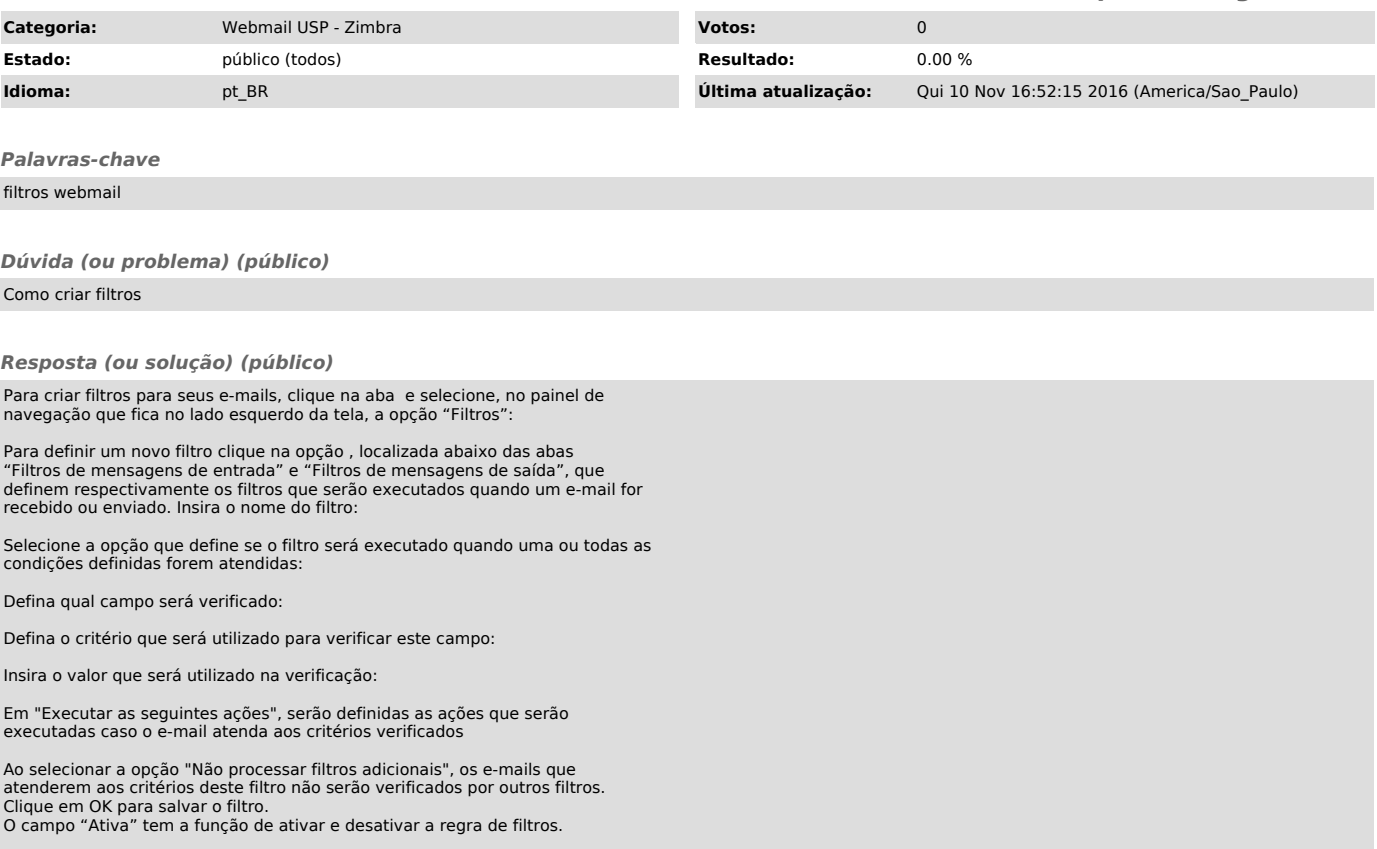